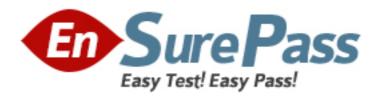

# **Oracle**

Exam 1z0-522

# JD Edwards EnterpriseOne Financial Management 9.0 Essentials Exam

Version: 7.2

[Total Questions: 72]

#### **Question No: 1**

A client uses multiple banks' accounts in their Accounts Payable System. The client wants the correct bank account number to be supplied by the system when they enter vouchers. What is the best choice to accomplish this function?

- A. Set up bank account information to override PB.
- **B.** Set up G/L offset in the Supplier Master and set up PCyyyy only.
- C. Set up G/L offset in the Supplier Master and set up PByyyy and Pcyyyy.
- **D.** Set up 6/L offset in the Supplier Master and set up PByyyy only.
- **E.** Set up G/L offset hi Supplier Billing and set up PByyyy and PCyyyy.

# **Answer: C**

Explanation: download.oracle.com/docs/cd/B28729\_01/jded/acrobat/b7331ceaap.pdf

#### **Question No: 2**

Your client wants the system to calculate discounts on the gross amount of a voucher plus tax. In which of the following programs can the client set up the system to calculate discounts in this manner?

- A. Tax Rules by Company
- **B.** Supplier Master
- C. Tax Explanation Codes
- **D.** Processing Options for Voucher Entry
- E. A/P Constants

#### **Answer: C**

Explanation: download.oracle.com/docs/cd/E13781\_01/jded/.../e190ATP-B0908.pdf

#### **Question No: 3**

Your client wants to refine the Account Ledger Inquiry to suit their end user business

requirement.

Which statement is TRUE regarding the Account Ledger Inquiry?

- **A.** The users can only inquire on "posted" transactions.
- **B.** The user is required to type in the Account Number in the Find/Browse form.
- C. The "From Date" and "Thru Date" can only be controlled by the fiscal date pattern.
- **D.** The "Explanation" field is available on the grid column but not the "Explanation Remark" field
- **E.** Subtotals are not available on the Find/Browse form.

Answer: E

#### **Question No: 4**

You are going through the month end dose process. If you run the Account Balance without Account Master Integrity report and have the processing option set to update mode/ what do you update?

- A. the business unit of all account ledger records that have an invalid business unit number
- **B.** the account description of ail account ledger records that have an invalid company number
- C. the company number of all account ledger records that have an invalid company number
- D. the company number of the account master records with the correct business unit
- **E.** the company number of all account balance records that have an invalid company number

**Answer: E** 

#### **Question No: 5**

Your client is using Multi-Currency.: What designates an invoice as Foreign?

- **A.** The revenue account you assign to the-invoice designates it as foreign.
- **B.** The currency field contains the same value as the Base field.
- **C.** The currency field contains a different value from the Base field.
- **D.** An exchange rate exists on the invoice.

**E.** The Currency field is foreign.

**Answer: D** 

#### **Question No: 6**

You ran the application A/R Statistical History Update program (R03B16A). Which table does the system use to display information on the Account Statistical Summary Form?

- **A.** F03B11
- **B.** F03B21
- **C.** F03B15
- **D.** F03B16
- **E.** F03B16S

#### **Answer: E**

**Explanation:** download.oracle.com/docs/cd/E13781\_01/jded/.../e190ABE-B0908.pdf

# **Question No:7**

You can enter journal entries that automatically reverse in the following accounting period. Which two possible G/L dates could the system assign to the reversing entry?

- A. The last day of the current accounting period
- **B.** The last day of the first week of the next accounting period
- C. The last day of the next accounting period
- **D.** The 15th day of the next accounting period
- E. The first day of the next accounting period

Answer: C,E

#### **Question No:8**

The Supplier Analysis report shows Year to Date information that is inaccurate. Why is this

so?

- **A.** The AP Annual Close has not been processed.
- **B.** Your Data Selection in the Supplier Master report is incorrect.
- **C.** The aging accounts are not set up in the A/P Constants.
- **D.** The Beginning Year A/P and A/P period fields have not been updated In the Company Numbers and Names.
- **E.** The Supplier/Customer Totals by G/L Accounts report has not been run.

**Answer: B** 

#### **Question No:9**

Your client is required to produce a trial balance that compares 'Actual" and "Budgets". You recommend they use the Trial Balance Ledger Comparison application. How is the 'Thru" date derived on this Find/Browse form?

- **A.** The "Thru" date is driven by the Financial Reporting Period in the General Accounting Constant.
- B. The user must enter the "Thru" date.
- C. The "Thru" date is driven by the Financial Reporting Period in the Company Constant.
- **D.** The "Thru" date is driven by the General Accounting Current Period in the Company Constant.

**Answer: B** 

#### **Question No: 10**

When your client runs the Tax Summary Report (R0018P) for the first time and no data appears. You immediately check the Tax Table (F0018) and find it empty. Which of the following has not been set up?

- **A.** The Tax Rules by Company program.
- B. The processing option In the Auto Payments Update program
- C. The processing option In the post program, to update the tax table
- **D.** The Tax Authority in the Address Book program.
- **E.** The Supplier Master program, to update the tax table

#### **Answer: C**

Explanation: download.oracle.com/docs/cd/B31039\_02/jded/.../e1\_812are-b\_0406.pdf

#### **Question No: 11**

Your client needs to consolidate their financial information from various business sites.

Which statement does NOT represent a difference between a Multi-Site Consolidation and other Organizational Structure?

- **A.** Multi-site consolidation uses elimination rules; Organizational Structure does not use these rules.
- **B.** You cannot consolidate the balance of multiple locations in a mufti-site consolidation, but you can perform this activity with organizational reporting structure.
- **C.** Multi-site consolidation can process consolidation from non-EnterpriseOne applications.
- **D.** User Defined Codes 00/01 through 00/30 and 09/01 through 09/23 must be updated prior to defining the business unit and account structure.
- **E.** The Organizational Structure Definition application updates the Structure Definition table.

**Answer: E** 

#### **Question No: 12**

Your client is using the Credit Hold process orders from Credit Hold?

- A. Check Credit P42050
- B. Release Held Orders P43070
- C. Order Hold Information P42090
- **D.** Standard Invoice Entry P03B2002
- E. Speed Status Change P03B114

**Answer: B** 

# **Question No: 13**

Which two statements are TRUE about Environments?

- **A.** An Environment can have a unique set of Data and share its Objects with another Environment.
- **B.** An Environment always has a unique set of Objects and Data.
- **C.** A user has to log in to JDE through an Environment.
- **D.** The Environment can be selected or changed by the user after logging in to JDE.
- **E.** An Environment always shares its Objects and Data with another Environment.

Answer: A,C

#### **Question No: 14**

You ran the application Credit Analysis Refresh program (R03B525). Which table does the system use to display Information on the Account Balance Inquiry Application?

- **A.** F03B11
- **B.** F03B15
- **C.** F03B16S
- **D.** F03B16
- **E.** F03B21

#### **Answer: B**

Explanation: www.oracle.com/applications/jdedwards-enterprise-one.html

# **Question No: 15**

Your client ran the Batch to Detail & Out of Balance" [R007031] integrity report and requires assistance In interpreting the report.

What two processes does the Batch to Detail & Out of Balance integrity perform?

- **A.** Ensures that the intercompany is in balance.
- **B.** Lists companies that are out of balance.
- **C.** Updates the batch status of a batch header record to D if the detail records in the Accounts Receivable Ledger, Accounts Payable Ledger, and Account Ledger batches are posted, but the header record has an unposted status.
- **D.** Deletes batch header records with no detail records.

Answer: C,D

#### **Question No: 16**

A client needs to print attachments as part of payments. Where do you set the processing option to turn on "print attachments"?

- A. Create Payment Groups
- **B.** The Speed Release program
- C. Work with Payment Groups
- **D.** Cash Requirements program
- **E.** Payment instrument defaults

**Answer: E** 

#### **Question No: 17**

For a customer of a company there is a relation between the region of the customer and the sales manager for this region. How can this request be implemented in JDEdwards?

- **A.** Use the address book category codes.
- **B.** Use category codes in the Accounts receivable Master F03012.
- **C.** Use category codes in the address book and set up category code data relationships.
- **D.** Use category codes in the Accounts Receivable Ledger F03B11.

**Answer: A** 

**Question No: 18** 

Your client is going through a data cleansing exercise. They are trying to delete account records In the Account Master table that will not be needed in the future. You encountered records that cannot be deleted. Which tables contain records that cause the Inability to delete the desired accounts?

- **A.** F0902, F0901 and F0010
- **B.** F0911, F0901, and F0006
- **C.** F0911 and F0902
- **D.** F0911, F0902, and F0006
- **E.** F0911, F0902, and F090

# **Answer: C**

Explanation: download.oracle.com/docs/cd/B28731 01/jded/.../fm89eei0309.pdf

#### **Question No: 19**

Your client ran the "Companies in Balance" [R097001] integrity report and requires assistance in interpreting the report.

What process do the Companies in Balance integrity perform?

- **A.** deletes batch header records with no detail records
- B. lists all companies and if an amount appears In a column, the company is out of balance
- **C.** locates batches posted out of balance
- **D.** ensures that the intercompany is In balance
- **E.** updates the batch status of a batch header record to D If the detail records in the Accounts Receivable Ledger, Accounts Payable Ledger, and Account Ledger batches are posted, but the header record has an unposted status

## **Answer: B**

Explanation: download.oracle.com/docs/cd/B28733\_01/.../e1\_fms811aga-r1104.pdf

Question No: 20